#### Lecture 5:

Process Description and Control Multithreading Basics in Interprocess communicationIntroduction to multiprocessors

#### Process:the concept

Process = a program in execution

- • Example processes:
	- OS kernel
	- –OS shell
	- –-  $\,$  Program executing after compilation
	- www-browser

#### Process management by OS :

- –Allocate resources
- –- Schedule: interleave their execution (watch for processor utilization, response time)
- 2– Interprocess communication, synchronization (watch for deadlocks; interleaving, nondeterminism imply increased difficulties!)

#### Process' lifetime:1. Two-State Process Model

- • Process may be in one of two states
	- Running, Not-running
	- –Not-Running Process in a Queue

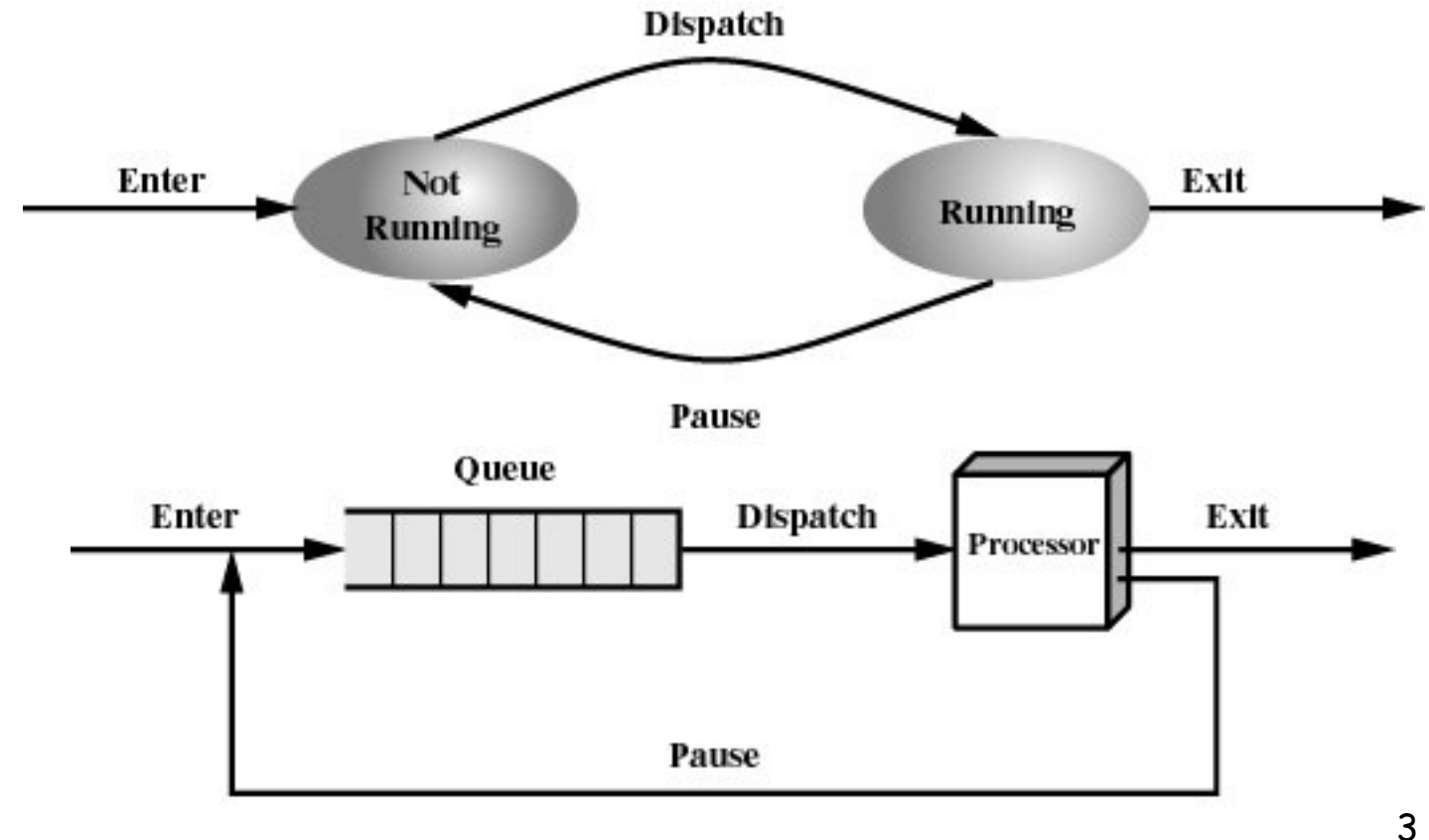

#### 2. What are not-running processes doing?

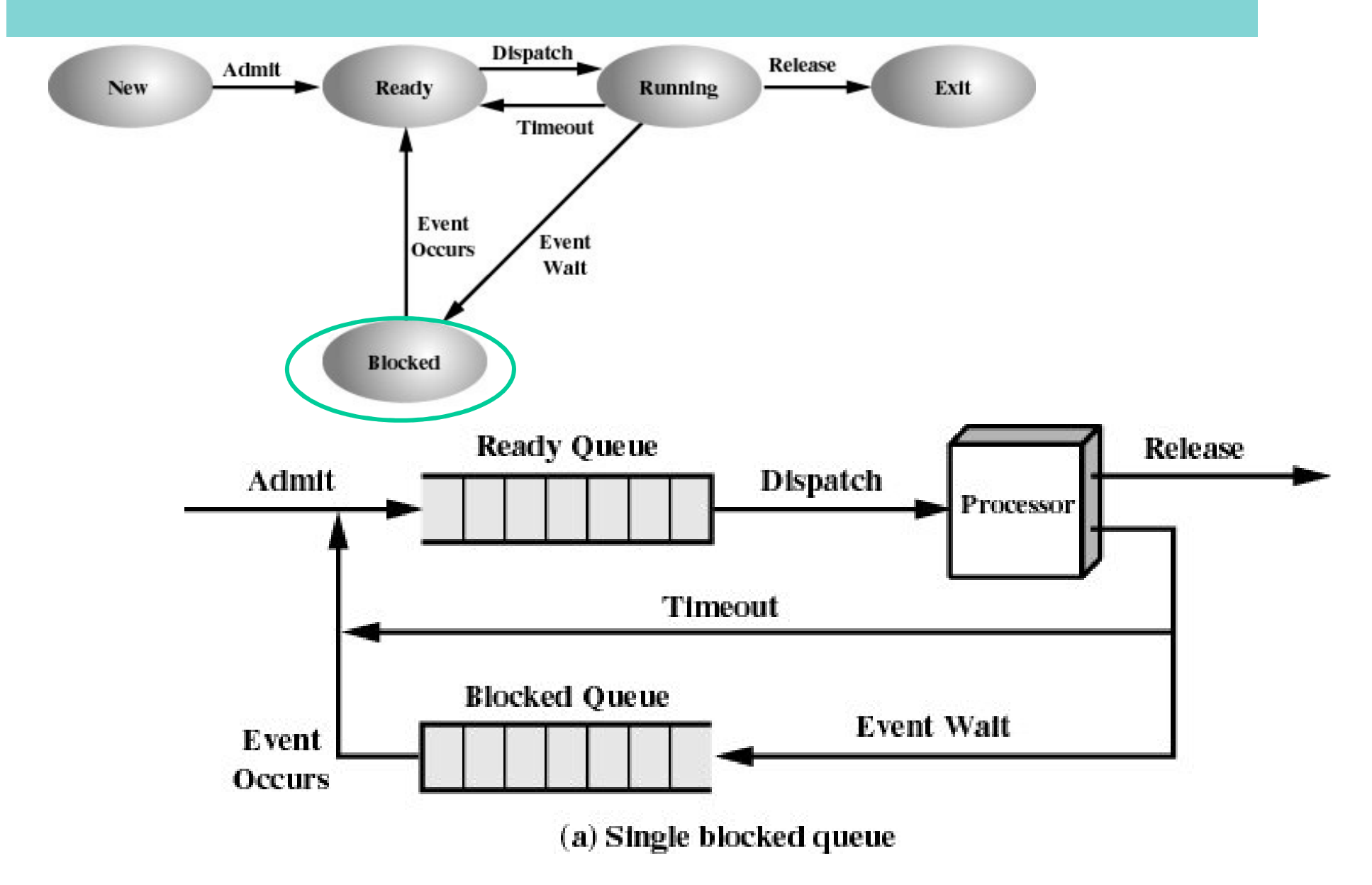

#### 3. Actually there are more queues to wait on …**Ready Queue Release Dispatch** Admit Processor

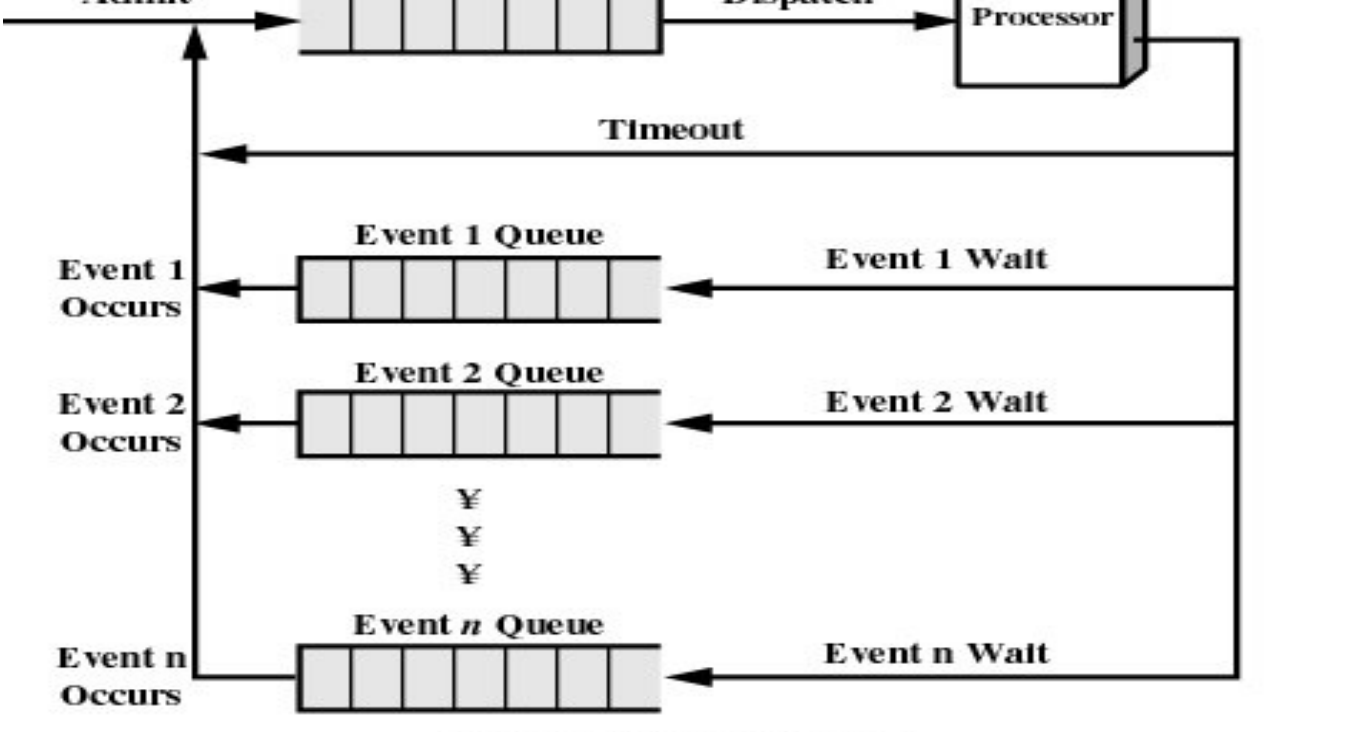

Observe: I/O's much slower than CPU

 Question: What if all processes are waiting for IO and all memory is allocated?

 Or if not enough memory for all processes to execute?Or if ...

#### 4. Suspended Processes

…Answer/Idea: Swap these processes to disk to free up more memory (to admit new processes)

•· Blocked state becomes suspend state when swapped to disk

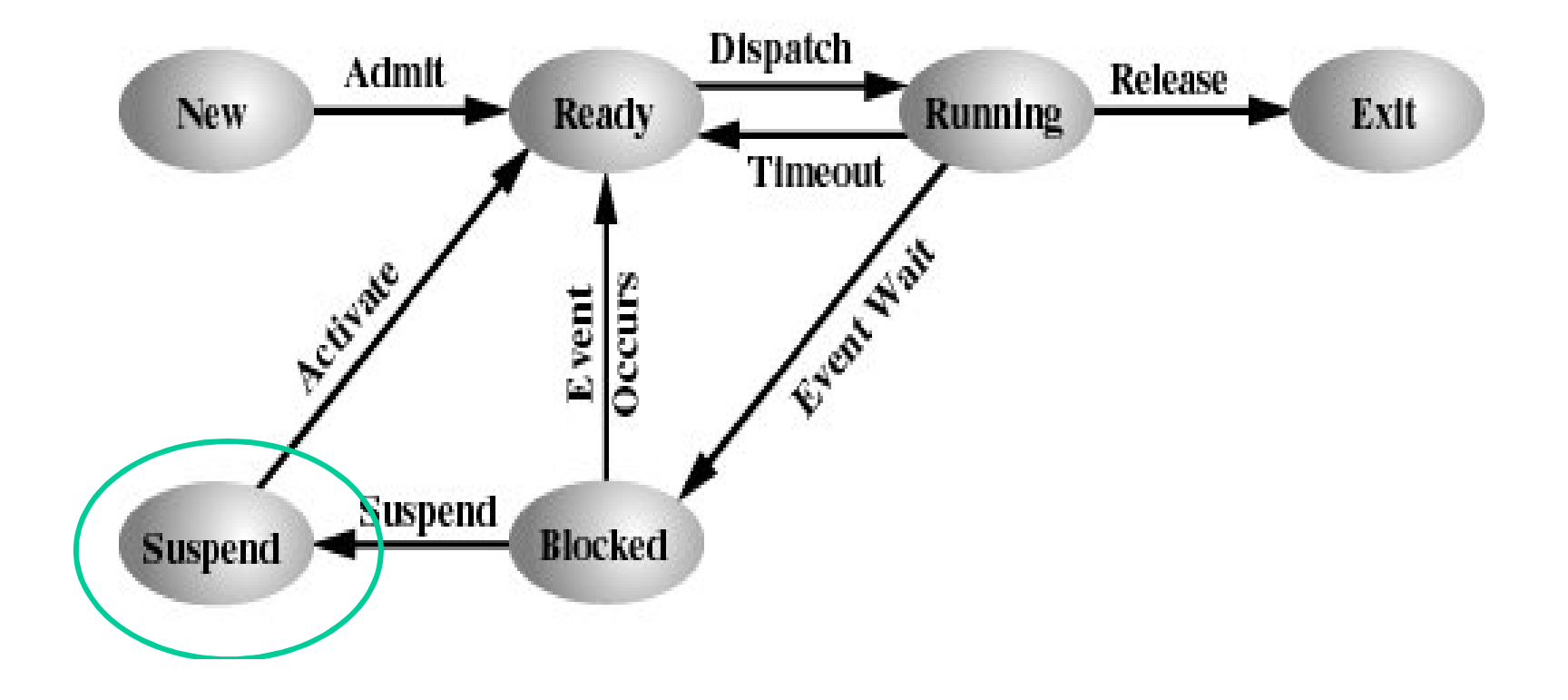

#### 4a. Two Suspend States

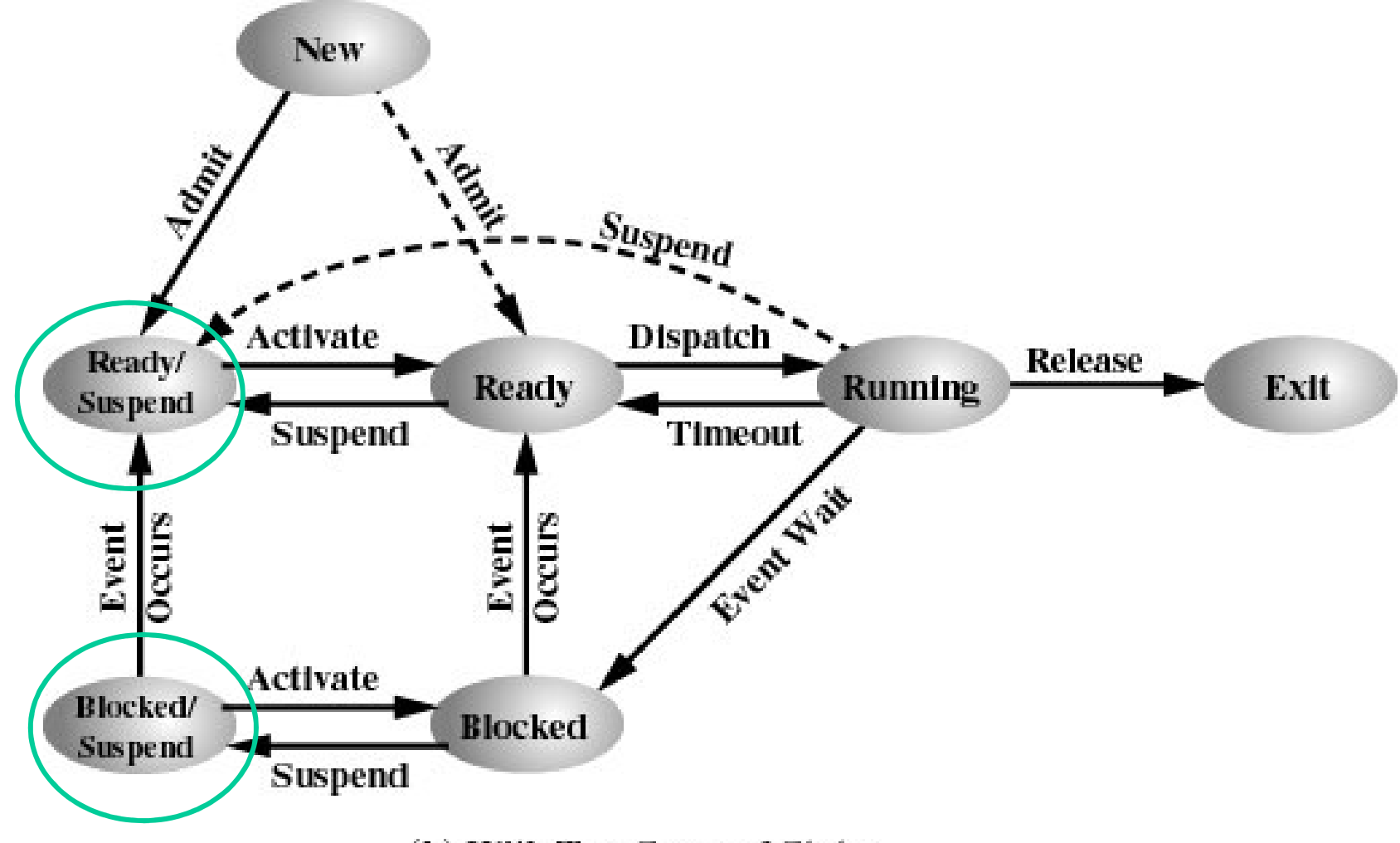

(b) With Two Suspend States

#### 4b.Reasons for Process Suspension

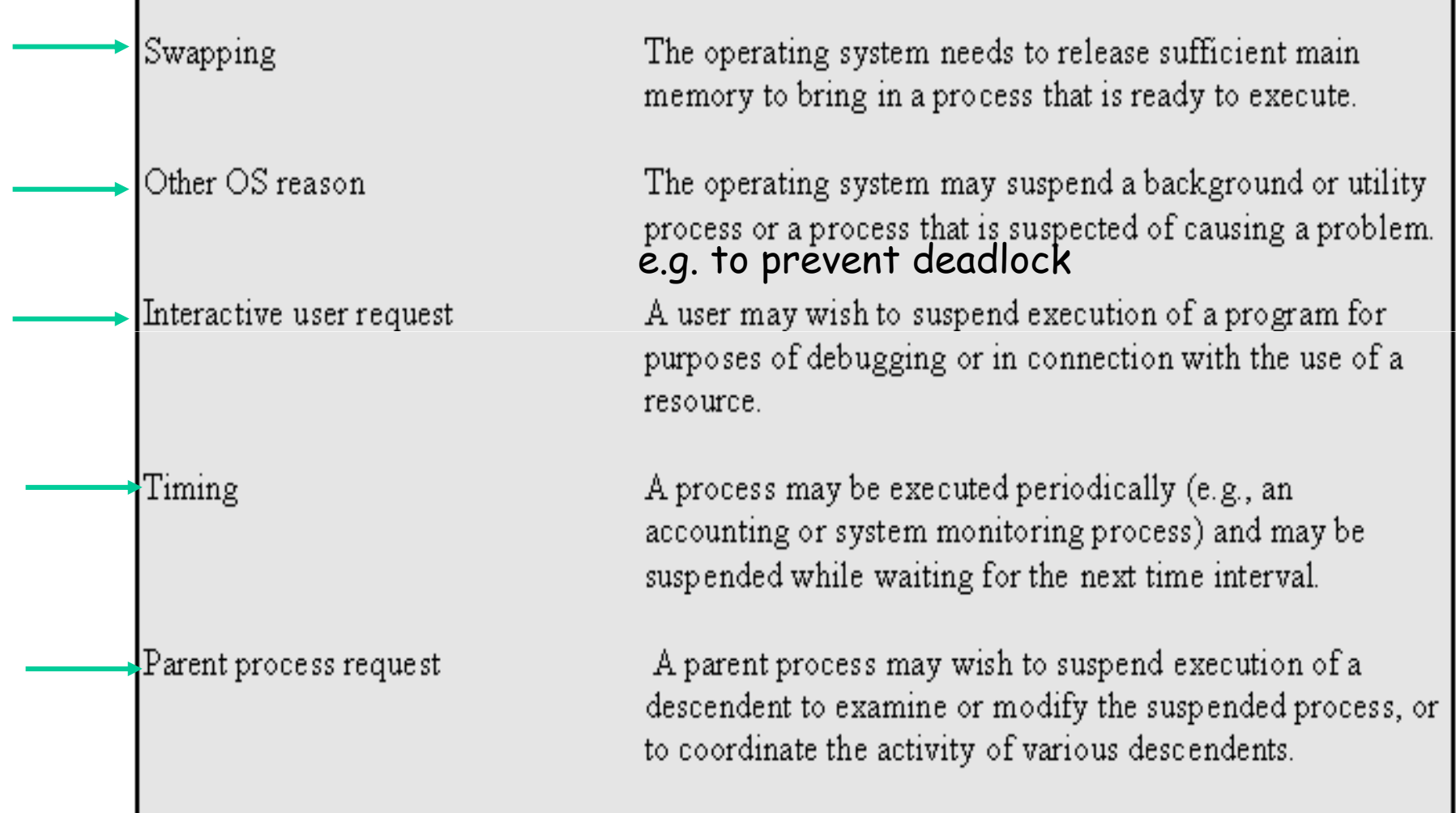

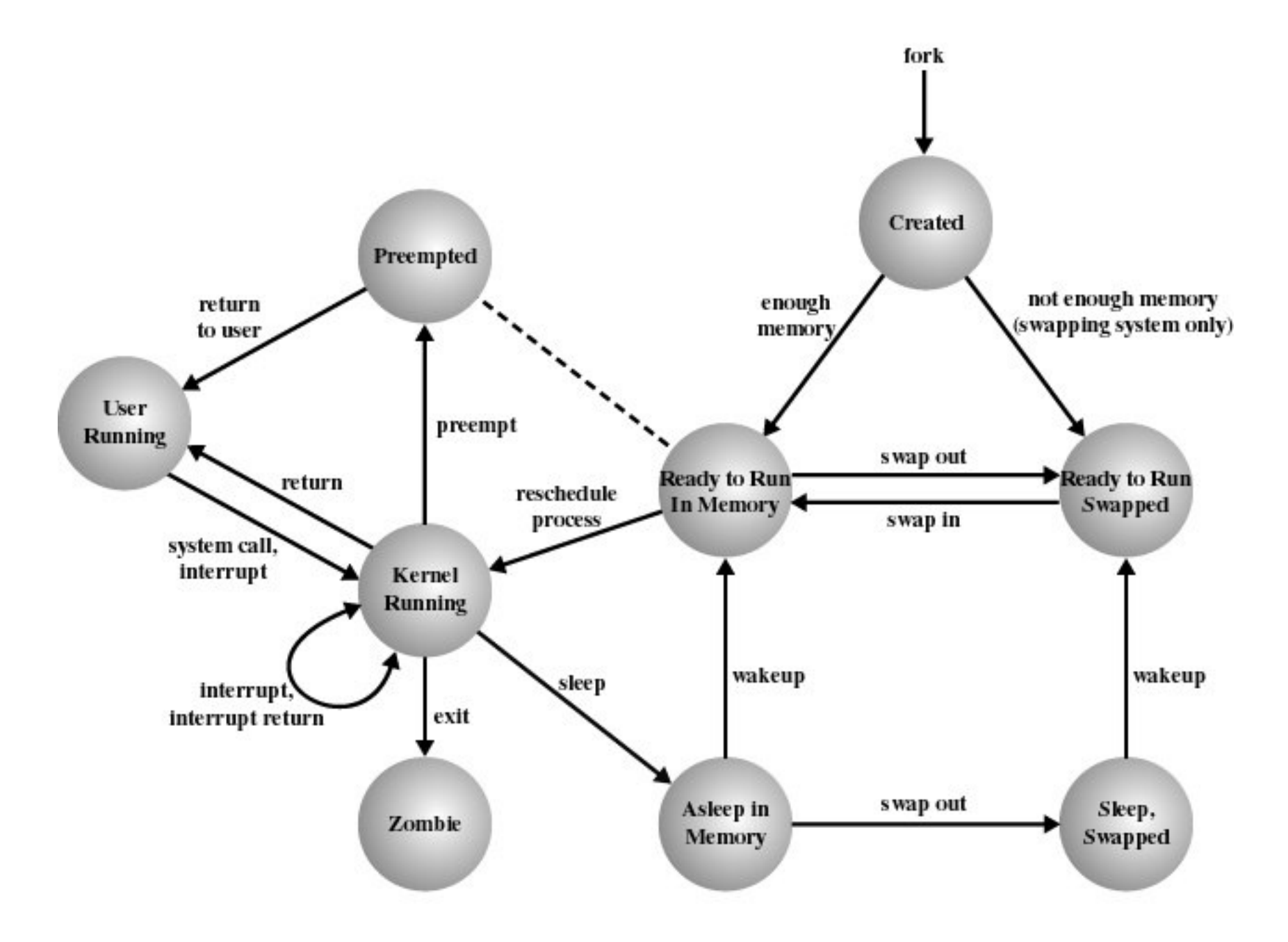

Figure 3.16 UNIX Process State Transition Diagram

#### OS Control Structures

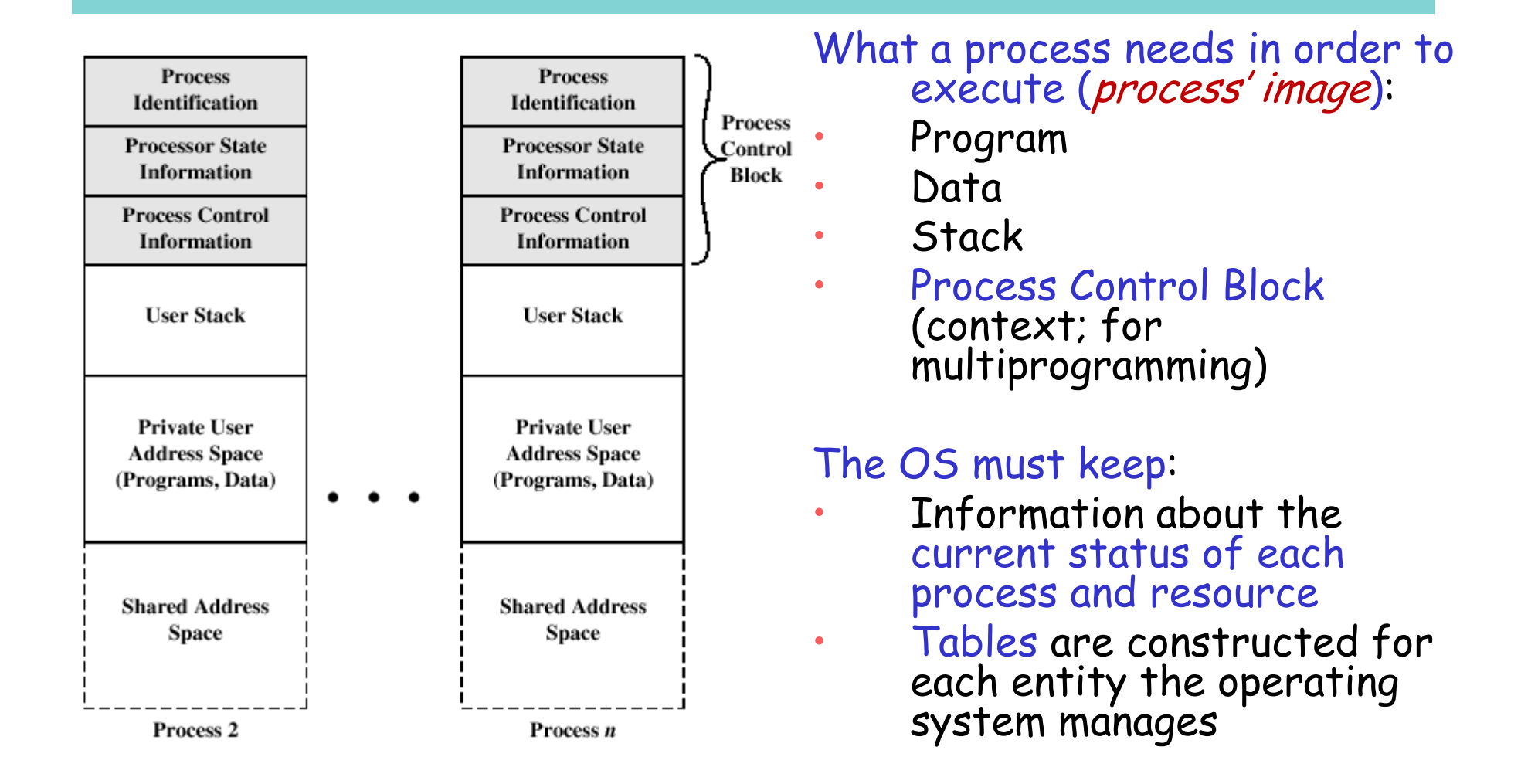

### Process Table (and other OS tables)

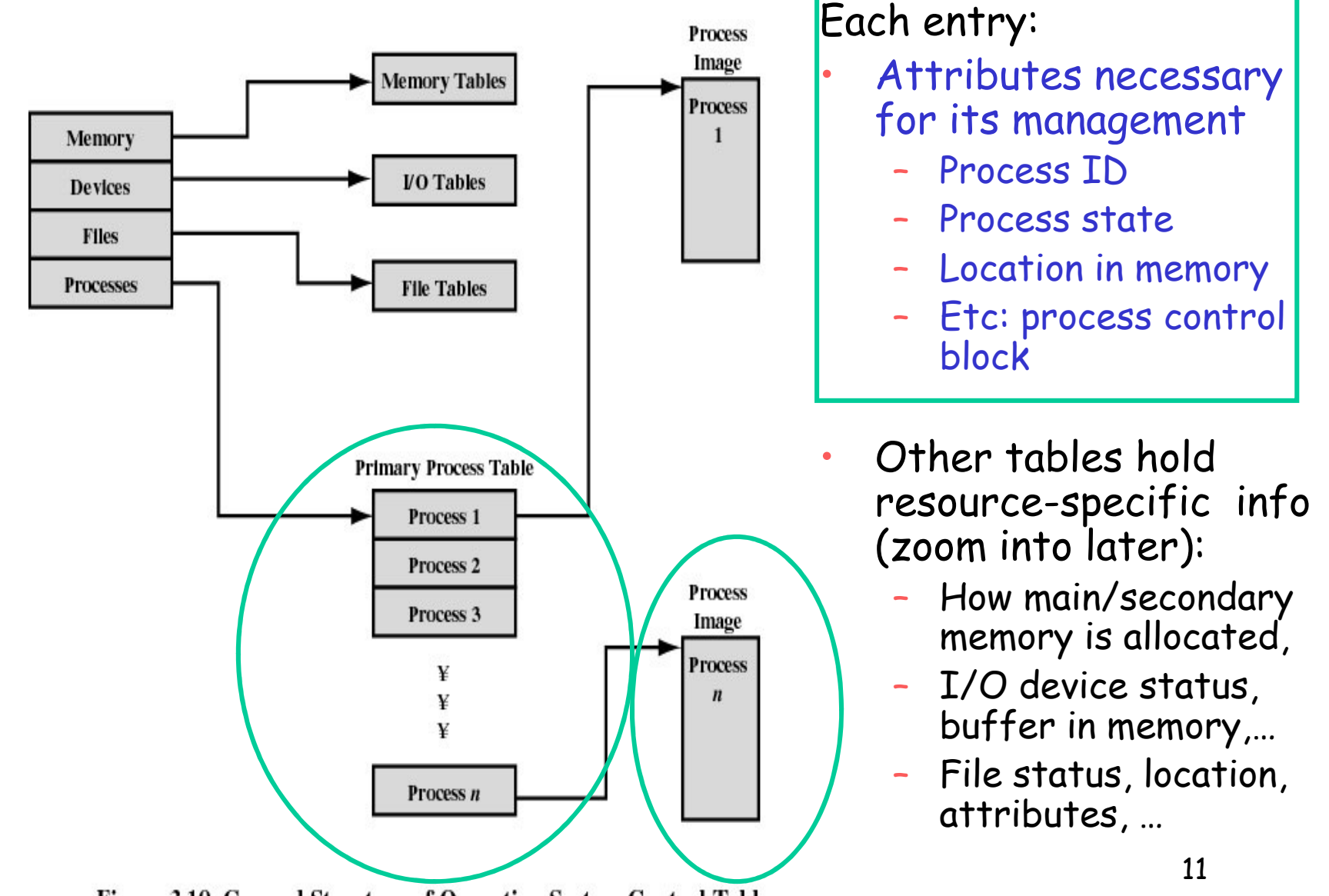

Figure 3.10 General Structure of Operating System Control Tables

![](_page_11_Figure_0.jpeg)

### Process Control Block

#### PCB contains:

•

- •· Identifiers (process, parent process, user, …)
	- Processor State Information (register values: must be copied and restored in state transitions: running←>ready,...)
- Other Process Control Information: •
	- $\rightarrow$ - Scheduling and State Information (priority, event awaited, …)
	- Process memory tables
	- Resources (open files, ownership, …) –
	- –Links (to other process in a queue, …)
	- –Privileges

–

…

Processes in Virtual Memory

![](_page_12_Figure_0.jpeg)

## Process Creation

#### Examples:

- •Execution of a compiled user program
- User logs on (shell starts executing) •
- •Process creation to provide a service (e.g. printing: user executes lpr)
- A process creates another process (e.g. shell creates lpr; user programs can create processes, as well)•

#### OS must:

- •Assign a unique process identifier
- •• Allocate space for the process
- •Initialize process control block
- •**Set up appropriate linkages** 
	- "Include" the process in the system (in some queue(s), …)

#### Change of Process State + new dispatch(context switching)

![](_page_13_Figure_1.jpeg)

running→other

- •· Save context of processor including program counter and other registers (in PCB)
- • Move PCB to appropriate queue (ready, blocked, …)
- •• Select another process for execution
- • Update the PCB of the process selected
- • Update memory-managementdata structures
- • Restore context (in processor) of the selected process

#### Representation of Process Scheduling/when to switch a running process

![](_page_14_Figure_1.jpeg)

#### Clock interrupt

 process has executed for the maximum allowable time sliceI/O interruptMemory fault

 memory address is in virtual memory so it must be brought into main memory

#### Trap

error occurred

 may cause process to be moved to Exit state

 Supervisor call (or system call)such as file open

#### Ready Queue And Various I/O Device Queues

![](_page_15_Figure_1.jpeg)

### Addition of Medium Term Scheduling(swap-out/suspension)

![](_page_16_Figure_1.jpeg)

## Interprocess Communication

- $\bullet$  Processes within a system may be independent or cooperating
- • Reasons for cooperating processes:
	- –– Information sharing
	- –- Computation speedup
	- –Modularity, Convenience
	- –Eg. Producer-consumer
- • Cooperating processes need interprocesscommunication (IPC)
- Two models of IPC•
	- –- Shared memory
	- Message passing

![](_page_17_Picture_11.jpeg)

![](_page_17_Picture_12.jpeg)

![](_page_17_Picture_13.jpeg)

![](_page_17_Picture_14.jpeg)

### Threads

### Processes and Threads

multithreading: more than one entities can possiblyexecute in the same resource- (i.e. process-) environment (and collaborate better)

![](_page_19_Figure_2.jpeg)

Unit of …

•

- •… dispatching is referred to as a thread
- … resource ownership is referred to as a process or task

![](_page_19_Figure_6.jpeg)

## A process has … A thread has …

- • a virtual address space which holds the process image
- <sup>g</sup>lobal variables, files, child •processes, signals and signal handlers

![](_page_20_Picture_84.jpeg)

![](_page_20_Picture_85.jpeg)

•

- • an execution state, stack and context (saved when not running)
- access to the memory and resources of its process
	- all threads of a process share this
	- some per-thread static storage for local variables

#### Suspension and termination

- • Suspending a process involves suspending all threads of the process since all threads share the same address space
- • Termination of a process, terminates all threads within the process

### Benefits of Threads

- • Since threads within the same process share memory and files, they can communicate with each other without invoking the kernel
- • May allow parallelization within a process:
	- I/O and computation to overlap (remember the historical step from uniprogramming to multiprogramming?)
	- concurrent execution in multiprocessors
- • Takes less time to
	- –create/terminate a thread than a process
	- – switch between two threads within the same process

### Uses of Threads

- • Overlap foreground (interactive) with background (processing) work
- • Asynchronous processing (e.g. backup while editing)
- • Modular program structure (must be careful here, not to introduce too much extra overhead)
- • Speed execution (parallelize independent actions) -cf. multicores/multiprocessor systems

## Multicore Programming

- • Multicore systems putting pressure on programmers, challenges include
	- –Dividing activities
	- –- Balance
	- –- Data splitting
	- –- Data dependency
	- –Testing and debugging

## e.g. Multithreaded Server Architecture

![](_page_25_Figure_1.jpeg)

#### "Concurrent" Execution on a Single-core System

![](_page_26_Figure_1.jpeg)

#### Parallel Execution on a dual-core System

![](_page_27_Figure_1.jpeg)

#### Question

can one have concurrency (independent threads of execution ) within a process but without OS-support of threads? (i.e. no thread tables etc)

Hint: remember the step to multiprogramming on a single processor?

## Think of Interrupts/Signals….

… signals (similar to interrupts) can notify a process that a particular event has occurred …

- • A signal handler is used to process signals
	- 1. Signal is generated by particular event e.g. timer or non-blocking IO (cf select system call)
	- 2. Signal is delivered to a process
	- 3. Signal is handled; handling may involve to switch between different threads (user-level)

… and of course also voluntary relinquish of control can help in switching threads (+ e.g. setjump/longjump C instructions)

![](_page_29_Picture_7.jpeg)

### Implementing Threads in User Space

#### The kernel is not aware of the existence of threads;• and the contract of the contract of the contract of the contract of the contract of the contract of the contract of the contract of the contract of the contract of the contract of the contract of the contract of the cont

![](_page_30_Figure_2.jpeg)

- Run-time system (threadlibrary in execution) <mark>is</mark> responsible for bookkeeping, scheduling of threads
- • allows for customised scheduling
- •can run on any OS
- **But: problem with blocking** •system calls (when a thread blocks, the whole process blocks; i.e other threads of the same process cannot run)

Fig: Tanenbaum, Modern OS, 2/e

### Implementing Threads in the Kernel

#### Kernel maintains context information for the

![](_page_31_Figure_2.jpeg)

- • Scheduling is done on a thread basis
- Does not suffer from "blocking problem"
- 32• Less efficient than user-level threads (kernel is invoked for thread creation, termination, switching)

### Hybrid Implementations

## Multiplexing user-level threads onto kernel- level threads<br>Multiple user threads To combine the

![](_page_32_Figure_2.jpeg)

![](_page_33_Figure_0.jpeg)

Figure 4.6 User-Level and Kernel-Level Threads

## Examples:

- • Posix Pthreads: (IEEE) standard:
	- Specifies interface
	- – Implementation (using user/kernel level threads) is up to the developer(s)
	- –More common in UNIX-like systems (linux, mac-os)
- Win32 thread library:
	- Kernel-level library, windows systems
- Java threads:
	- –- Supported by the JVM (*VM: a run-time system, a general* concept, with deeper roots and potential future in the systems world)
	- – Implementation is up to the developers –e.g. can use Pthreads API or Win32 API, etc

## Examples (cont)

- •• Solaris: hybrid model
	- User-level threads
	- –Lightweight processes
	- –- Kernel threads

![](_page_35_Figure_5.jpeg)

• WinXP: hybrid model

- – Thread: kernel (use win32 API)
- Fiber: user-level thread (library)

Figure 4.15 Solaris Multithreaded Architecture Example

## Linux Threads

- Linux refers to them as *tasks* rather than *threads*
- Thread creation is done through clone() system call
	- –- **clone()** allows a child task to share the address space of the parent task (process)

![](_page_36_Picture_44.jpeg)

## Thread Pools

- • Create a number of threads in a pool where they await work
- • Advantages:
	- – Usually slightly faster to service a request with an existing thread than create a new thread
	- – Allows the number of threads in the application(s) to be bound to the size of the pool

## Scheduler Activations

- • communication to maintain the appropriate number of kernel threads allocated to the application
	- •To gain performance of user space threads
- upcalls a communication mechanism from the kernel to the thread library/run-time system
	- $-$  Konnoi Accionciauacatoc Vintual Bhacocco - Kernel assigns/allocates virtual processors (kernel threads)to each process
	- "signals" upcalls to run-time system upon blocking and unblocking of (user-level) threads
- allows an application to maintain the correct numberkernel threads
- •Concern:

Fundamental reliance on kernel (lower layer) calling procedures in user space (higher layer)

![](_page_39_Picture_0.jpeg)

#### Execution of the Operating System

![](_page_40_Figure_1.jpeg)

#### Non-process Kernel

–- operating system code is executed as a separate entity that operates in privileged mode

#### Process-Based Operating System

- major kernel functions are –separate processes
- Useful in multi-processor or –multi-computer environment

#### Execution Within User Processes

- operating system software within –context of a user process
- mode when executing operating - process executes in privileged –system code

## Interprocess Communication

#### Communication Models

![](_page_42_Figure_1.jpeg)

#### Interprocess Communication – Message Passing

- • Mechanism for processes to communicate and to synchronize their actions
- Message system processes communicate with each other •without resorting to shared variables
- IPC facility provides two operations: •
	- s**end**(*message*) message size fixed or variable
	- receive(message)
- · If Pand Q • $Q$  wish to communicate, they need to:  $\int_{\text{can}}^{\text{send}}$ 
	- establish a communication link between them
	- exchange messages via send/receive
- Implementation of communication link•
	- <sup>p</sup>hysical (e.g., shared memory, hardware bus)
	- logical (e.g., logical properties)

send-receive can help in synchronizatione.g. Producerconsumer relations –more in coming lecture(s)

## Implementation Questions

- •How are links established?
- Can a link be associated with more than two •processes?
- • How many links can there be between every pair of communicating processes?
- •What is the capacity of a link?
- Is a link unidirectional or bi-directional?•

## Direct Communication

- • Processes must name each other explicitly:
	- s**end** (*P, message*) send a message to process P
	- receive(*Q, message*) receive a message from process Q

![](_page_45_Picture_4.jpeg)

## Indirect Communication

- • Messages are directed and received from mailboxes (sometimes referred to as ports)
	- Each mailbox has a unique id
	- –- Processes can communicate only if they share a mailbox
- Operations
	- –-  $\,$  create a new mailbox
	- –- send and receive messages through mailbox
	- –destroy a mailbox
- Primitives are defined as:

**send(***A, message***) - s**end a message to mailbox A receive(A, message) – receive a message from mailbox A

#### Examples of IPC Systems - POSIX

- • POSIX Shared Memory
	- Process first creates shared memory segment segment id = shmget(IPC PRIVATE, size, S IRUSR | S

IWUSR);

–- Process wanting access to that shared memory must attach to it

shared memory =  $(char * )$  shmat $(id, NULL, 0);$ 

–Now the process could write to the shared memory

```
sprintf(shared memory, "Writing to shared memory");
```
 When done a process can detach the shared memory from its address space

```
shmdt(shared memory);
```
## Examples IPC: Sockets

- •Using sockets: defined as endpoints for communication
- • Concatenation of IP address and port
	- –- The socket 161.25.19.8:1625 refers to port 1625 on host 161.25.19.8
- •Communication consists between a pair of sockets

![](_page_48_Figure_5.jpeg)

#### Examples IPC:Remote Procedure Calls (egJava Remote Method Invocation)

- • Remote procedure call (RPC) abstracts procedure callsbetween processes on networked systems (or VMs)
- • Stubs – client-side proxy for the actual procedure on the server

![](_page_49_Figure_3.jpeg)

### Execution of RPC

![](_page_50_Figure_1.jpeg)

Multiprocessor Systems: Some closer look

## Multiprocessors

#### Rough definition:

#### A computer system in which two or more CPUs sharing full access to a common RAM

## Multiprocessor/MulticoreHardware (ex.1)

![](_page_53_Figure_1.jpeg)

#### Bus-based multiprocessors

#### Multiprocessor/Multicore Hardware (ex.2) UMA (uniform memory access)

![](_page_54_Figure_1.jpeg)

55· Clustering -> non-uniform memory latengy •behaviour (NUMA.

#### Multiprocessor/Multicore Hardware (ex.3) NUMA (non-uniform memory access)

![](_page_55_Figure_1.jpeg)

- •Single address space visible to all CPUs
- Access to remote memory slower than to local •
- •• Cache-controller/MMU determines whether a reference is local or remote
- When caching is involved, it's called CC-NUMA (cache coherent •NUMA)

# Hyperthreading

![](_page_56_Figure_1.jpeg)

HW gives image of multiple processors per processor OS can be oblivious; but will benefit from knowing that it runs on such a HW (to be discussed in scheduling context)

- logical CPU = state only (not execution unit)
- when processing stalls (eg cache miss, other data-dependency), hyperthreaded processor can execute the other thread

# On multicores

![](_page_57_Figure_1.jpeg)

Intel Core 2 dual core processor, with CPU-local Level 1 caches + shared, on-die Level 2 cache.

Contemporary graphics cards can have 128 (SIMD-like) cores

Reason for multicores: physical limitations can cause significant heat dissipation by high clock rate; instead, parallelize within the same chip!

In addition to operating system (OS) support, adjustments to existing software are required to maximize utilization of the computing resources provided by multi-core processors.

Virtual machine approach again in focus.

## On multicores (cont)

• Also possible (figure from www.microsoft.com/licensing/highlights/multicore.mspx)

![](_page_58_Figure_2.jpeg)